# Analýza a návrh informačných systémov II 6

#### objektovo orientovaný návrh Peter Bednár

#### Kolekcie

### Usporiadanie objektov

- Pre usporiadanie objektov je potrebné implementovať rozhranie java.util.Comparable, ktoré definuje iba jednu metódu int compareTo(Object obj)
- Metóda ob1.compareTo(obj2) vracia:
	- záporné číslo ak má byť obj1 umiestnený pred obj2 (tzn. platí  $obj1 \le obj2)$
	- 0 ak sa objekty rovnajú (tzn. malo by platiť  $obj1.equals(obj2) == true)$
	- kladné číslo ak má byť obj1 umiestnený za obj2 (tzn. platí  $obj1 > obj2)$

#### Usporiadanie objektov - príklad

```
public class Adresa implements Comparable {
    private String ulica;
    private int cislo;
    ...
    @Override
    public int copareTo(Object obj) {
        Adresa adr = (Adresa)obj;
        int cmp = ulica.compareTo(adr.ulica); // najprv porovnáme ulice
        if (cmp != 0) { // ak sa ulice nerovnajú
             return cmp; // primárne usporiadame adresy podľa ulice
        } else {
             // ak sa ulice rovnajú, usporiadame ich podľa čísla
             return cislo < adr.cislo ? -1 : cislo > adr.cislo ? 1 : 0;
         }
    }
                                               Objekty ktoré chceme 
                                              usporiadať by mali 
                                               implementovať rozhranie 
                                              java.util.Comparable
```
}

### Usporiadané množiny

- java.util.TreeSet
	- Prvky sú usporiadané v danom poradí
	- Objekty musia implementovať rozhranie Comparable aby sa dali usporiadať
	- Implementuje rozšírené rozhranie SortedSet
		- Object first()
		- Object last()
		- SortedSet headSet(Object to)
		- SortedSet tailSet(Object from)

### Usporiadané množiny – príklad (1)

```
SortedSet set1 = new TreeSet();
set1.add("jablko");
set1.add("hruška"); -
set1.add("broskyňa");
                                     Reťazce implementujú 
                                     rozhranie Comparable a 
                                     usporiadané sú podľa 
                                     lexikografického poradia
```

```
System.out.println(set1.first());
```

```
SortedSet set2 = set1.tailSet("jablko");
set2 má prvky jablko, hruška
for (Object s : set2) {
    System.out.println(s);
}
set2.clear();
System.out.println(se1.size()); // po odstránení prvkov set2 
                                      // zostane len broskyňa
                                             tailSet/headSet vráti pohľad na 
                                             pôvodnú kolekciu, tzn. keď 
                                             modifikujeme set2 zmení sa aj 
                                             set1
```
### Usporiadané množiny – príklad (2)

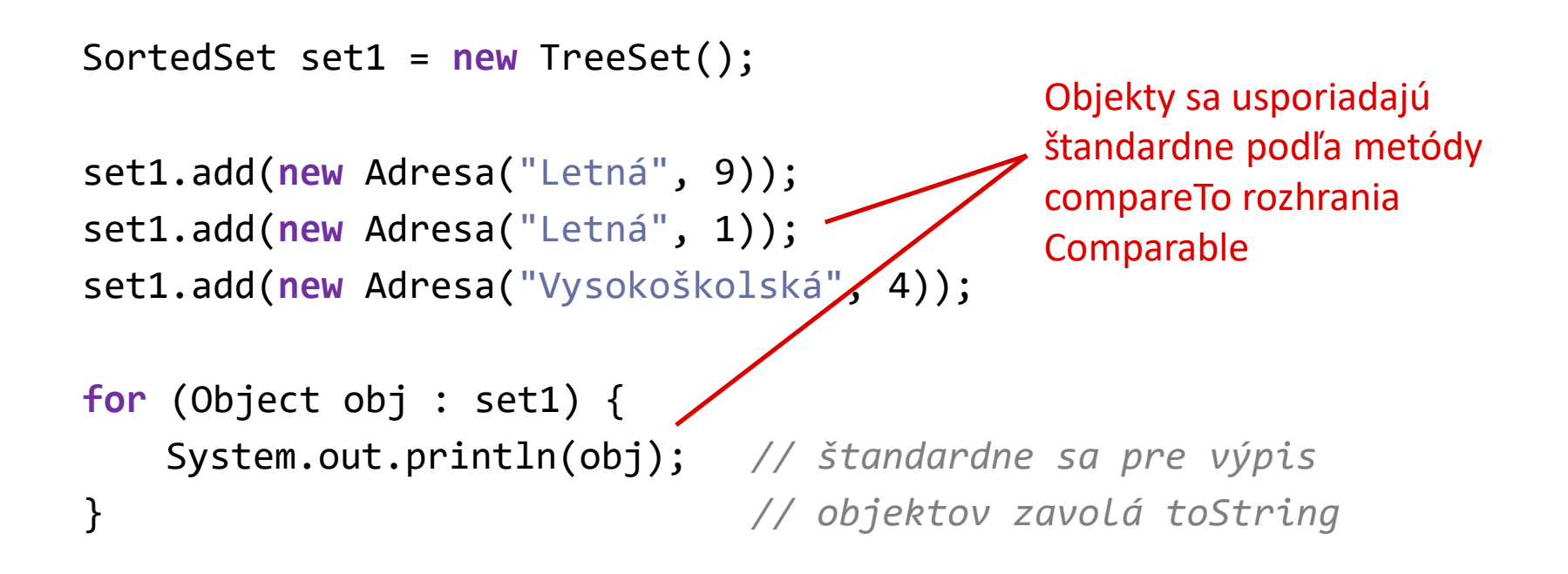

# Mapy (1)

- Ukladajú dvojice kľúč-hodnota
- Kľúč je jedinečný v mape môže byť len jeden kľúč s jednou hodnotou
- Mapy neimplementujú rozhranie java.util.Collection (keďže prvky nie sú jednotlivé objekty ale dvojice kľúčhodnota)

## Mapy (2)

- Viacero implementácii
- java.util.HashMap
	- Využíva hešovanie
	- Pre vlastnú implementáciu equals() je potrebné pridať vlastnú implementáciu metódy int hashCode()
- java.util.TreeMap
	- Kľúče sú usporiadané v danom poradí
	- Kľúče musia implementovať rozhranie Comparable aby sa dali usporiadať

### Mapy – metódy (1)

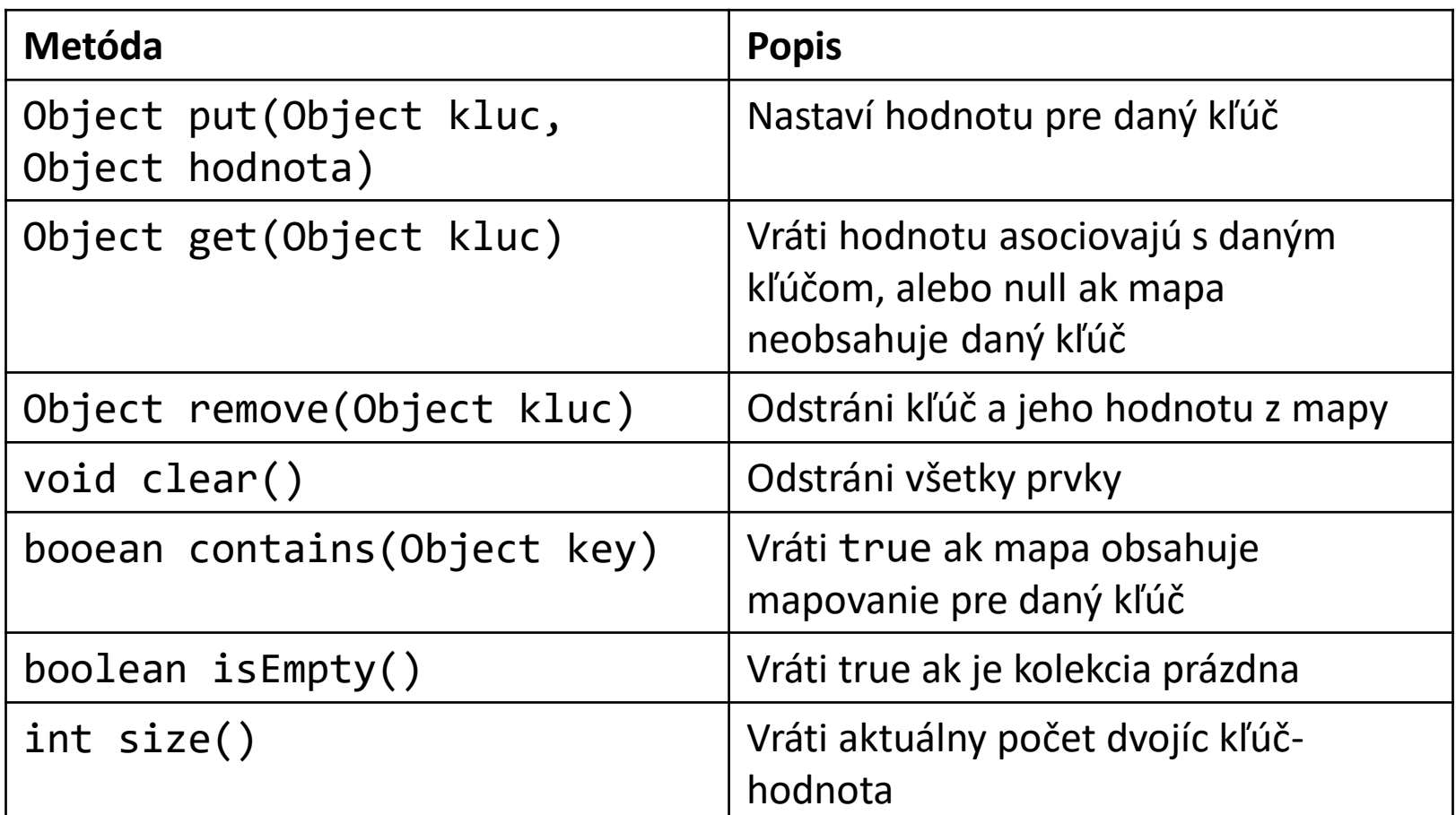

### Mapy – metódy (2)

- Set entrySet()
	- Vráti množinu objektov typu Map.Entry, ktoré definujú metódy Object getKey() a Object getValue() pre prístup k asociovaným kľúčom a hodnotám
- Set keySet()
	- Vráti množinu kľúčov
- Collection values()
	- Vráti kolekciu hodnôt (hodnoty sa môžu opakovať, tzn. jedna hodnota môže byť priradené viacerým kľúčom)
- Všetky kolekcie sú pohľady (tzn. ak sa modifikujú upraví sa aj mapa)

### Mapy – iterovanie

- Je možné iterovať cez kolekciu prvkov mapy ktorú vráti metóda Set entrySet()
- Podobne možno využiť aj entrySet().iterator()

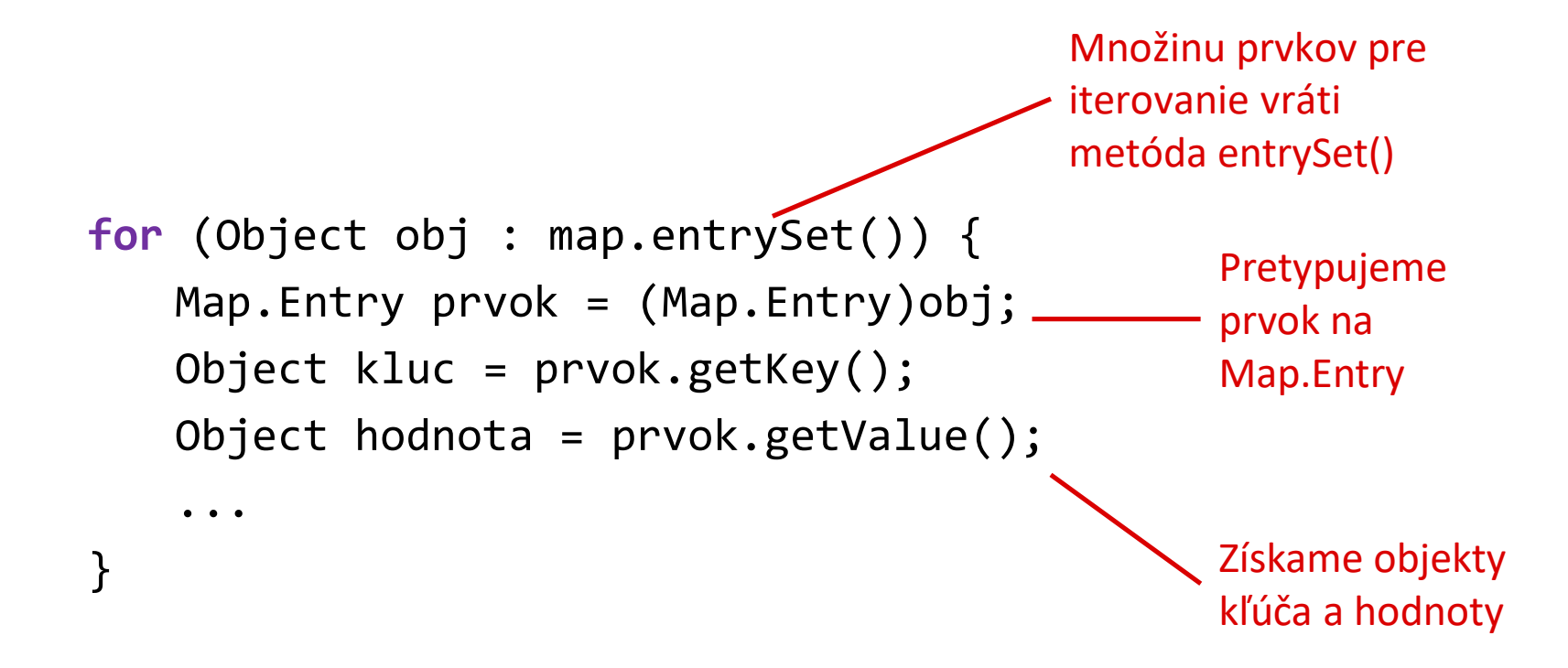

#### Mapy – príklad

```
Map mesiace = new HashMap();
```

```
mesiace.put("december", "zima");
mesiace.put("január", "zima");
mesiace.put("jún", "leto");
mesiace.put("október", null); // pre väčšinu implementácii
                               // kľúč aj hodnota môže byť null
```

```
String obdobie = (String)mesiace.get("január");
obdobie = (String)mesiace.get("február"); // vráti null
```

```
if (mesiace.contains("október")) {
   obdobie = (String)mesiace.get("október");
}
```
### Generické typy

### Generické typy (1)

- Štandardne, metódy kolekcií vracajú typ Object, ktorý je spoločný pre všetky objekty
	- Ak chceme ďalej pracovať s danou hodnotu, musíme ju pretypovať na požadovaný typ

```
for (Object obj : map.entrySet()) {
   Map.Entry prvok = (Map.Entry)obj;
   Adresa kluc = (Adresa)prvpk.getKey();
   Osoba hodnota = (Osoba)prvok.getValue();
   ...
}
                               Pretypovanie
```
### Generické typy (2)

• Do kolekcie štandardne môžeme pridať objekty rôznych typov a kompilátor nekontroluje, či kolekcia obsahuje iba správne typy – môže dôjsť k chybe pri pretypovaní

```
List programatori = new LinkedList();
programatori.add(new Programator("Anna"));
programatori.add(new Programator("Peter"));
programatori.add(new Manager("Ján"));
                                                   Do kolekcie 
                                                   štandardne 
                                                   môžete pridať 
                                                   objekty rôznych 
                                                   typov
```

```
for (Object obj : programatori) {
   String meno = ((Programator) obj).getMeno();
}
```
CHYBA – nemožno pretypovať typ Manager na Programator

### Generické typy (3)

- Generické triedy a rozhrania majú pri svojej definícii uvedený parameter, ktorý popisuje typ ich premenných a metód
- Generický typ danej triedy/rozhrania potom definujeme uvedením konkrétneho typu pre parameter
- Zápis parametrov: Názov triedy <Zoznam parametrov>
- Napr.:

List<String>

HashMap<String, Adresa>

#### Generické zoznamy - príklad

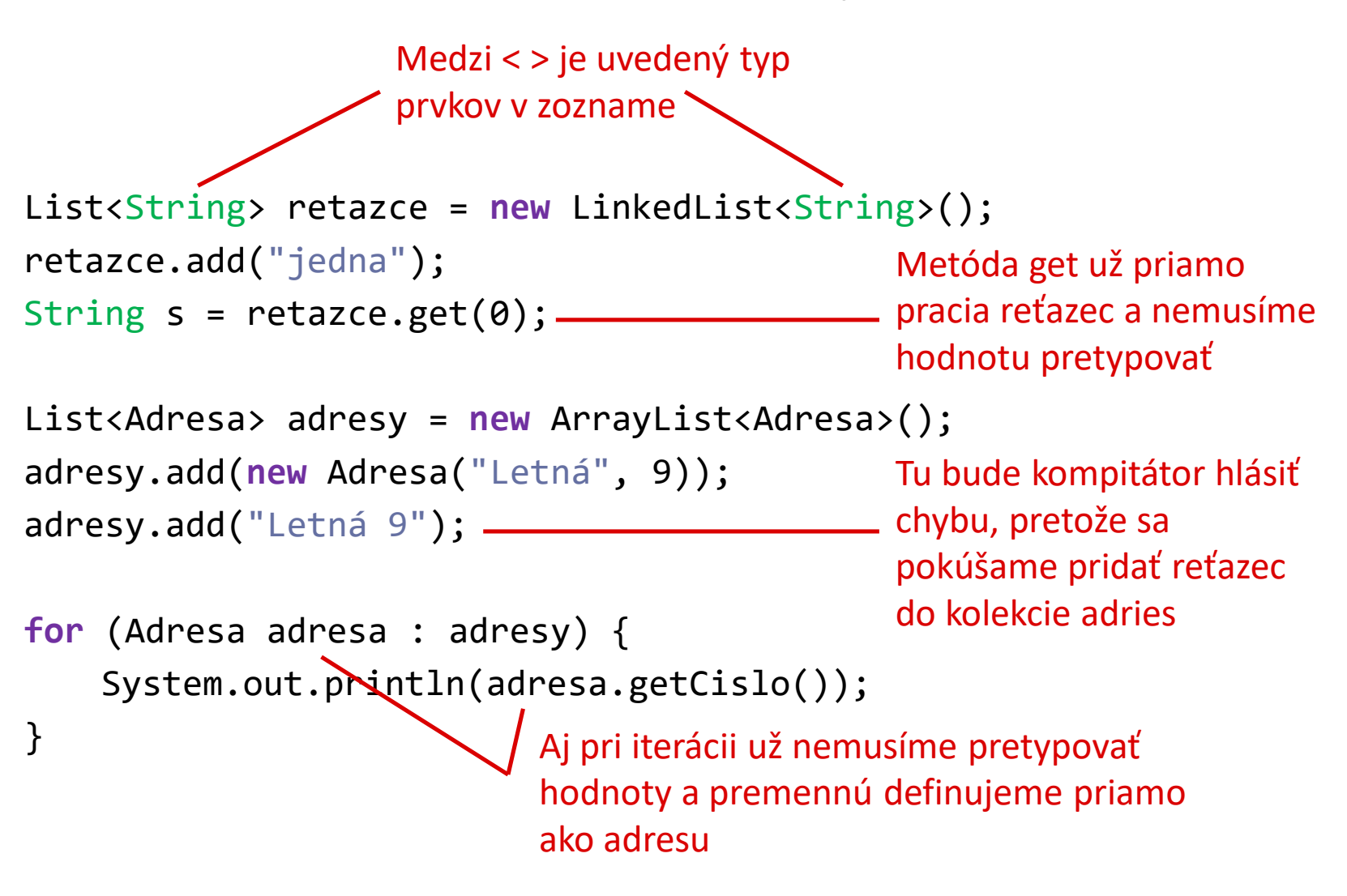

#### Generické mapy - príklad

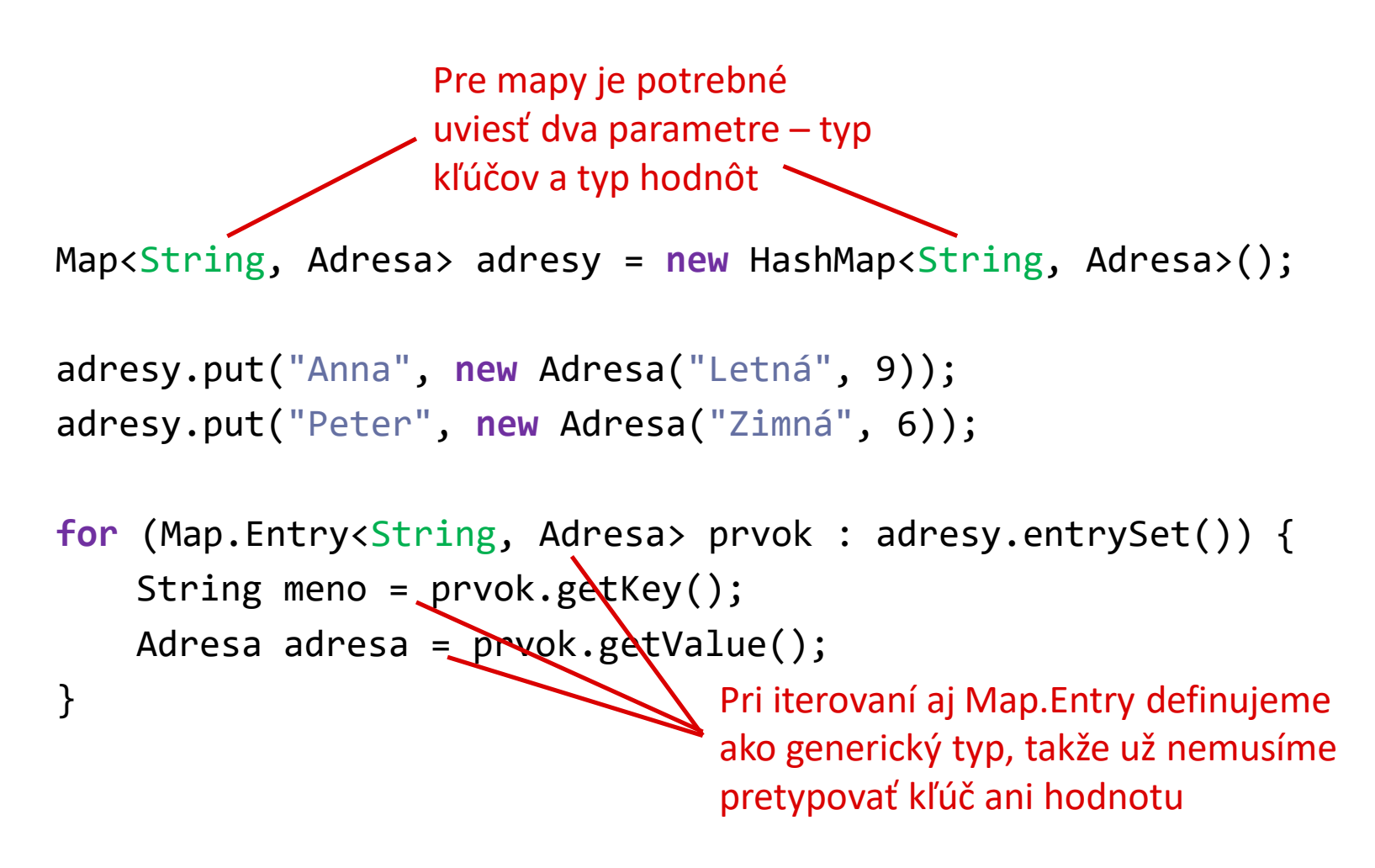

### Definovanie generických tried a rozhraní

• Pri definícii triedy/rozhrania uvedieme zoznam generických parametrov

class Názov <Zoznam gen. parametrov> extends ... {

... <u>}</u>

• Parameter potom môžeme použiť ako typ premennej, alebo typ argumentov a návratovej hodnoty metód

#### Definovanie generických tried a rozhraní – príklad (1)

```
public class Uloha {
    ...
}
public interface ClenTimu {
    void vykonajUlohu(Uloha uloha);
}
public class Programator implements ClenTimu {
    ...
}
public class Tester implements ClenTimu {
    ...
}
                                           Definujeme si objekty pre 
                                           popis úloh a členov tímu. 
                                           Tieto typy nie sú generické
```
#### Definovanie generických tried a rozhraní – príklad (2)

```
public class ProjektovyTim<T> {
    private T lider;
    private Set<T> clenovia;
```

```
public ProjektovyTim() {
    this(null);
}
public ProjektovyTim(T lider) {
```

```
this.lider = lider;
    this.clenovia = new HashSet<T>();
}
public T getLider() {
```

```
return lider;
}
public Set<T> getClenovia() {
    return clenovia;
```
}

}

Definujeme generický parameter (názov si môžete zvoliť – odporúčajú sa veľké písmená)

Parameter môžete potom použiť ako typ premenných alebo typ argumentov a návratovej hodnoty metód (môžete ho použiť aj pri parametrizovaní iných generických tried a rozhraní)

#### Definovanie generických tried a rozhraní – príklad (3)

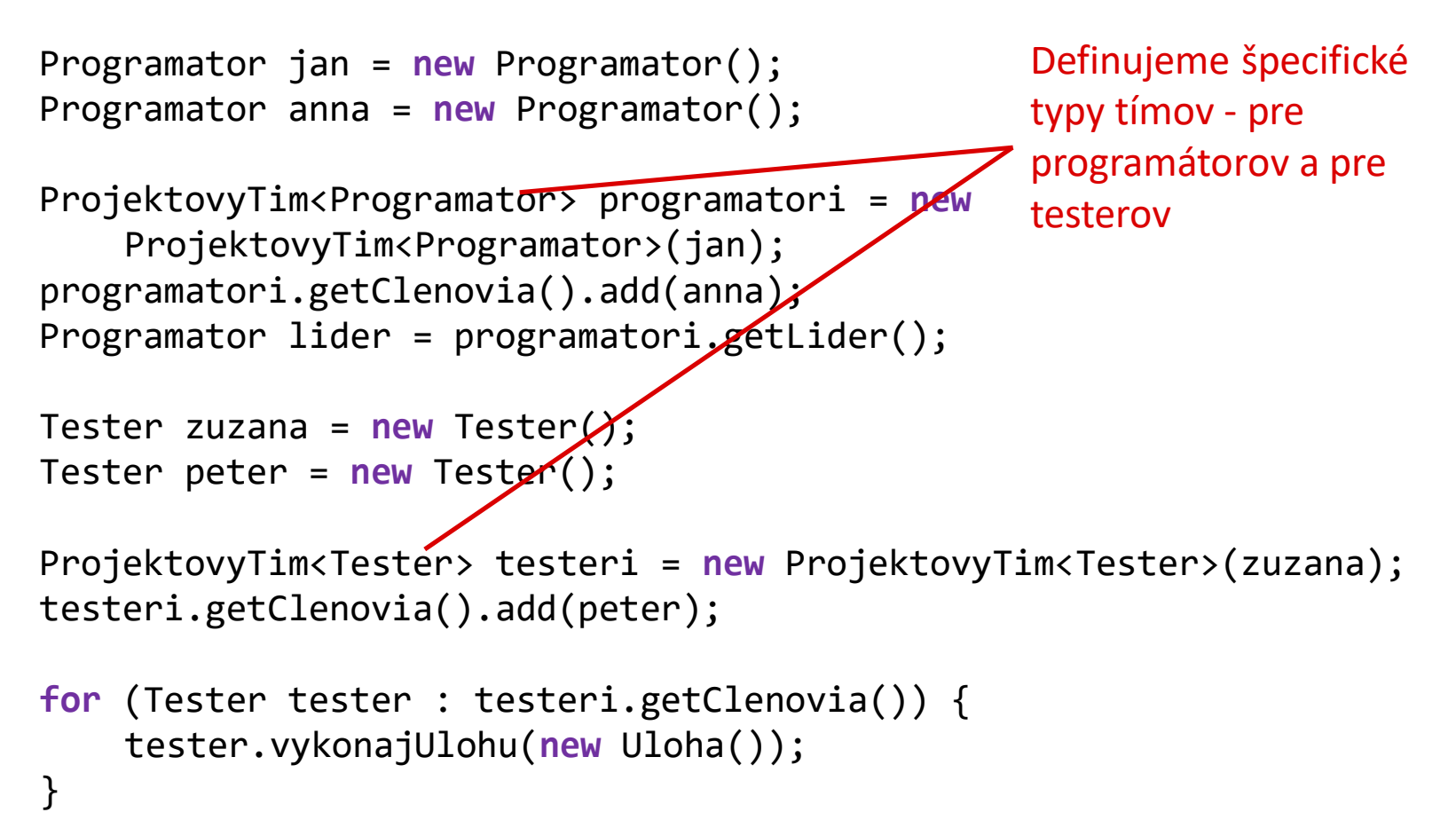

#### Definovanie generických tried a rozhraní – príklad (4)

```
Programator jan = new Programator();
Programator anna = new Programator();
ProjektovyTim<Programator> programatori = new
    ProjektovyTim<Programator>(jan);
programatori.getClenovia().add(anna);
Programator lider = programatori.getLider();
Tester zuzana = new Tester();
Tester peter = new Tester();
ProjektovyTim<Tester> testeri = new PrøjektovyTim<Tester>(zuzana);
testeri.getClenovia().add(peter);
for (Tester tester : testeri.getClenovia()) {
    tester.vykonajUlohu(new Uloha());
}
                                                 Návratové hodnoty majú 
                                                 správny typ, takže objekty 
                                                 už nemusíme nijak 
                                                 pretypovať
```
#### Definovanie generických tried a rozhraní – príklad (5)

```
Programator jan = new Programator();
Programator anna = new Programator();
ProjektovyTim<Programator> programatori = new
    ProjektovyTim<Programator>(jan);
programatori.getClenovia().add(anna);
Programator lider = programatori.getLider();
Tester zuzana = new Tester();
Tester peter = new Tester();
ProjektovyTim<Tester> testeri = new ProjektovyTim<Tester>(zuzana);
testeri.getClenovia().add(peter);
for (Tester tester : testeri.getClenovia()) {
    tester.vykonajUlohu(new Uloha());
                                                  Argumenty metód majú 
                                                  správny typ a kompilátor 
                                                  ho kontroluje (tzn. napr. 
                                                  nemôžete priradiť 
                                                  programátora do tímu 
                                                  testerov a pod.)
```
}

### Ohraničenie typu

- Typ ktorý sa dosadí za generický parameter môžeme ohraničiť pomocou slova **extends**
- Typ môžeme ohraničiť triedou alebo rozhraním, napr.: **public class** ProjektovyTim<T **extends** ClenTimu> {

Za T môžeme dosadiť iba typ, ktorý implementuje rozhranie ClenTimu

...

}

...

ProjektovyTim<ClenTimu> tim1 = new ProjektovyTim<ClenTimu>(); ProjektovyTim<Tester> tim2 = new ProjektovyTim<Tester>(); ProjektovyTim<String> tim3 = **new** ProjektovyTim<String>();

> **CHYBA**: String neimplementuje ClenTimu

#### Definovanie generických tried a rozhraní – príklad (6)

```
public class Uloha {
```

```
...
}
public class Programovanie extends Uloha {
     ...
}
public class Testovanie extends Uloha {
     ...
}
                                                     Rozšírime hierarchiu 
                                                     úloh a pre člena tímu 
                                                     definujeme 
                                                     generický parameter 
                                                     pre typ úlohy a typ 
                                                     výstupu (výstup nie 
                                                     je ohraničený)
```

```
public interface ClenTimu<U extends Uloha, V> {
   V vykonajUlohu(U uloha);
}
```
#### Definovanie generických tried a rozhraní – príklad (7)

**public class** Programator<V> **implements** ClenTimu<Programovanie, V> {

```
...
    @Override
    public V vykonajUlohu(Programovanie uloha) {
          ...
    }
}
public class Tester implements ClenTimu<Testovanie, Boolean> {
    ...
    @Override
    public Boolean vykonajUlohu(Testovanie uloha) {
          ...
    }
}
                                                             Programator je 
                                                            generická trieda a 
                                                             môžeme definovať 
                                                             rôzne typy podľa 
                                                            výstupu
                                                            Tester má dosadené 
                                                            všetky generické 
                                                             parametre rozhrania 
                                                             ClenTimu (výstup je 
                                                             Boolean)
```
### Atomické typy ako objekty

### Atomické typy ako objekty (1)

- Niekedy chceme využiť kolekcie aj s atomickými typmi ako sú napr. čísla alebo Boolovské hodnoty
- Java poskytuje triedy, ktoré "obalia" atomické hodnoty ako objekt, tieto typy potom môžete použiť aj pri definovaní generických kolekcií
- Java tak isto automaticky prevedie tieto objekty na atomické hodnoty

### Atomické typy ako objekty (2)

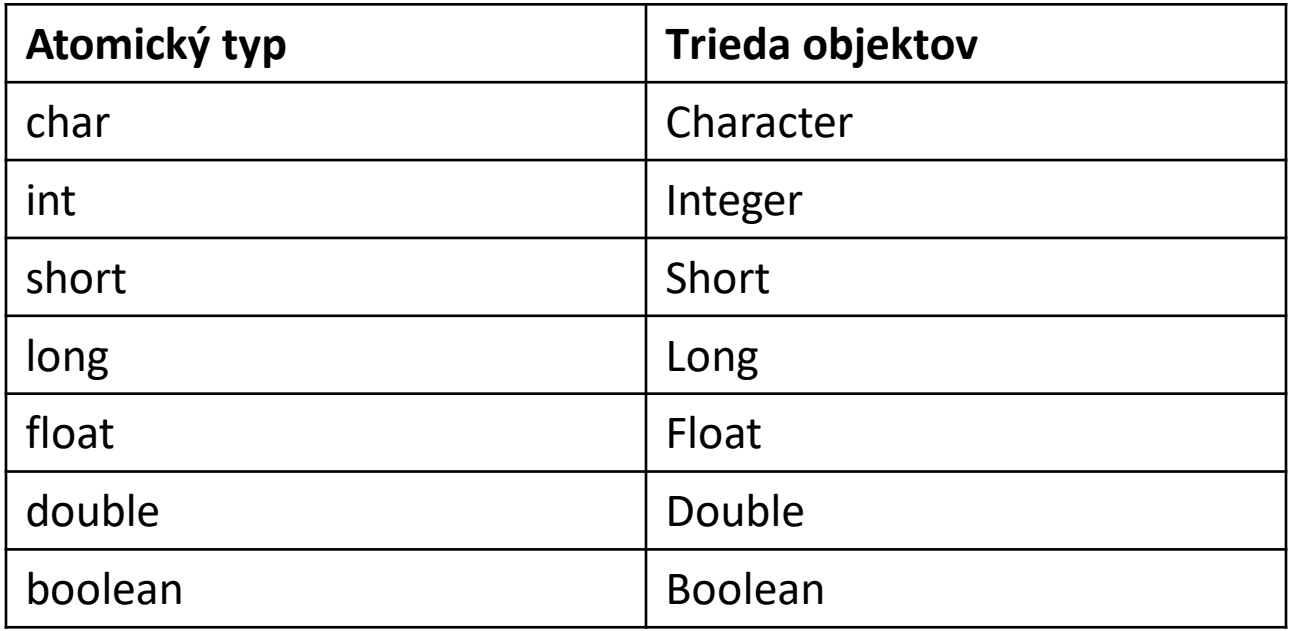

• Podobne ako pri reťazcoch (trieda String) tieto typy sú vždy dostupné a nemusíte ich importovať

#### Atomické typy ako objekty – príklad

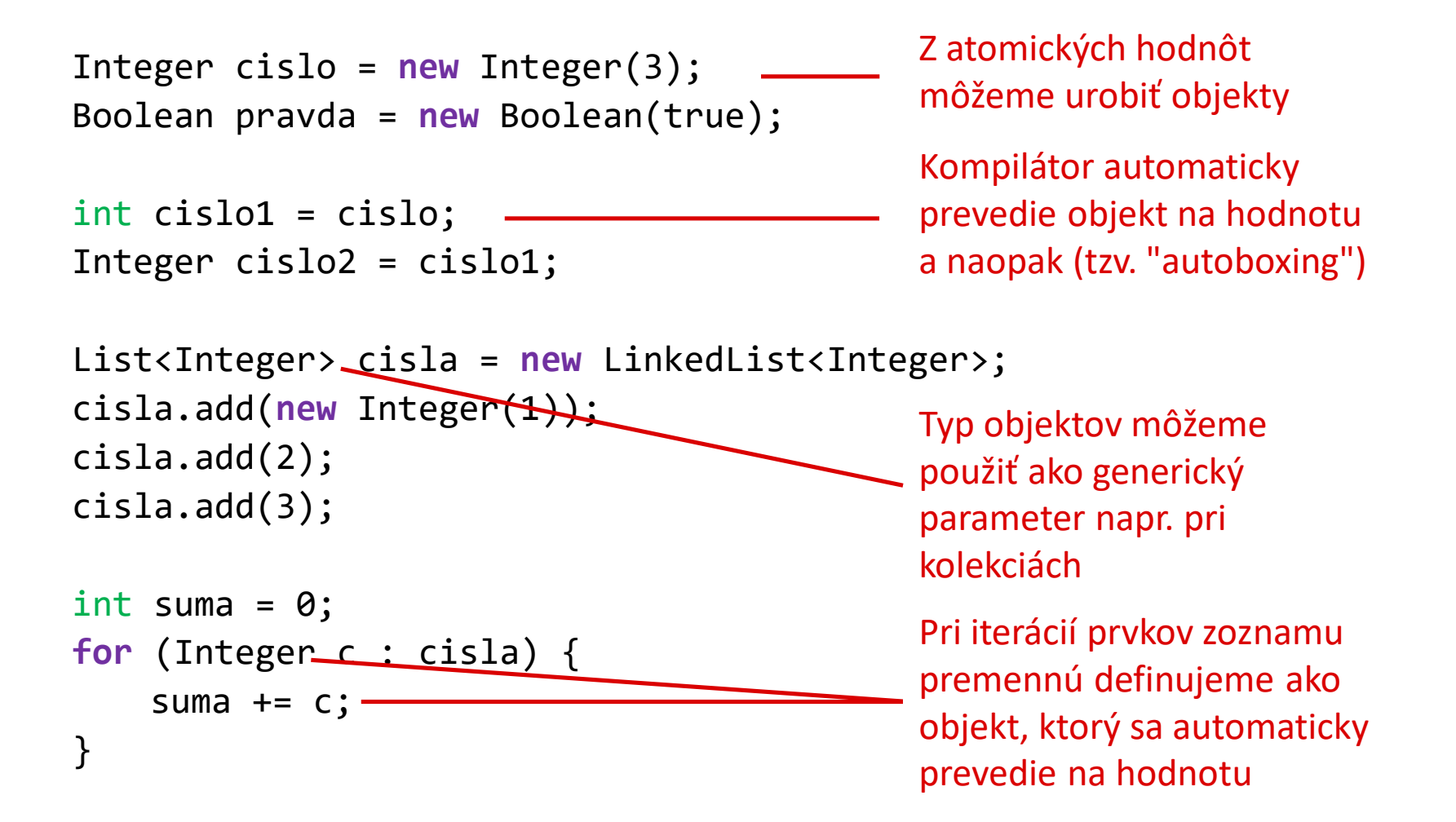

### **Zhrnutie**

- Kolekcie
	- Usporiadanie objektov
	- Usporiadané množiny
	- Mapy
- Generické typy
- Atomické typy ako objekty